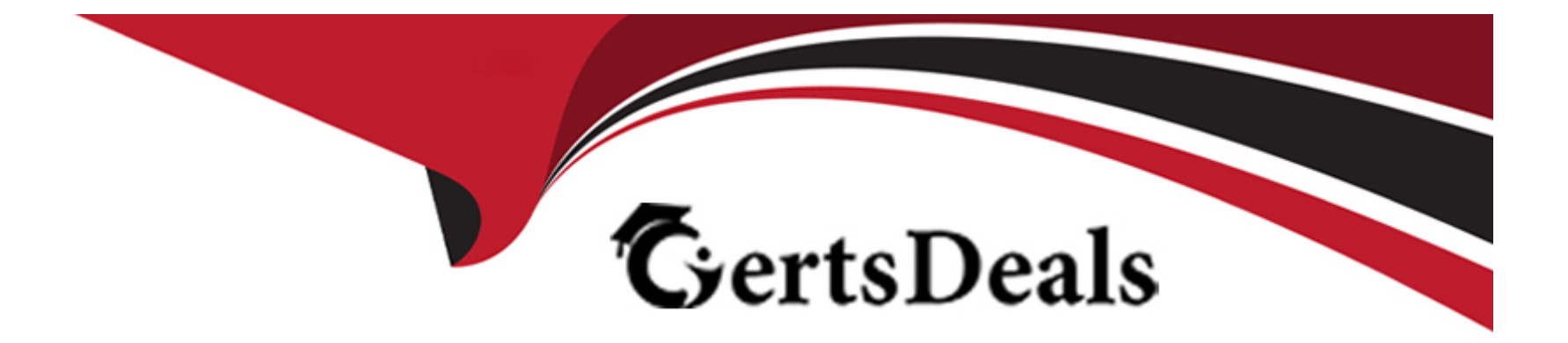

# **Free Questions for C\_BOBIP\_43 by certsdeals**

# **Shared by Vincent on 18-01-2024**

**For More Free Questions and Preparation Resources**

**Check the Links on Last Page**

# **Question 1**

#### **Question Type: MultipleChoice**

Where do you view merged dimensions?

Please choose the correct answer.

### **Options:**

- **A)** In the Report Map pane
- **B)** In the My Objects pane
- **C)** In the Document Structure and Filters pane
- **D)** In the Query panel

#### **Answer:**

B

## **Question 2**

**Question Type: MultipleChoice**

How does rearranging the objects in the Result pane after the query has run affect the block display?

Please choose the correct answer.

### **Options:**

- A) The objects are rearranged in the block based on the order in the Results Objects pane.
- **B)** The reordered objects are removed from the block.
- **C)** The block is sorted in ascending order based on the first object in the Results Objects pane.
- **D)** The block remains unchanged.

### **Answer:**

D

# **Question 3**

**Question Type: MultipleChoice**

Why would you need to change the data source for your query?

Please choose the correct answer.

#### **Options:**

- A) To change the universe connection of your universe
- **B)** To use the production universe instead of the test universe
- **C)** To use different objects from the universe
- **D)** To change the order of execution for existing queries

#### **Answer:**

B

# **Question 4**

#### **Question Type: MultipleChoice**

You insert the function CurrentDate() into a cell. To clarify the date you add a string so that the formula is now: ='Sales Report from '+CurrentDate()

Which formatting capability is disabled for the cell?

Please choose the correct answer.

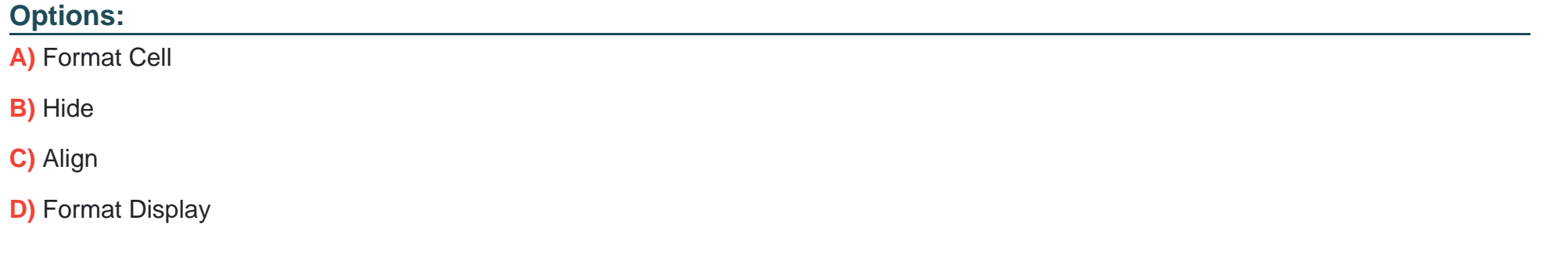

#### **Answer:**

D

## **Question 5**

**Question Type: MultipleChoice**

Which character should you use to reset the result of the RunningSum( ) function for either a break or a section?

Please choose the correct answer.

### **Options:**

A) Semicolon (;)

**B)** Percent (%)

**C)** Underscore (\_)

**D)** Comma (,)

### **Answer:**

A

# **Question 6**

**Question Type: MultipleChoice**

What can you use breaks for?

Please choose the correct answer.

**Options:** 

A) To create a section

- **B)** To create multiple table blocks
- **C)** To remove repeated values in one table block
- **D)** To manipulate the navigation path

#### **Answer:**

 $\overline{C}$ 

### **Question 7**

**Question Type: MultipleChoice**

Your report contains a table. What happens when you drop a dimension object into a blank part of this report?

Please choose the correct answer.

#### **Options:**

A) A new group is created.

**B)** A new block is created.

**C)** A new free-standing cell is created.

**D)** A new section is created.

### **Answer:**

B

To Get Premium Files for C\_BOBIP\_43 Visit

[https://www.p2pexams.com/products/c\\_bobip\\_4](https://www.p2pexams.com/products/C_BOBIP_43)3

For More Free Questions Visit [https://www.p2pexams.com/sap/pdf/c-bobip-4](https://www.p2pexams.com/sap/pdf/c-bobip-43)3